## **Nach Bearbeiten einer Tabelle kein weiteres Arbeiten im Text möglich**

Wenn man eine Tabelle erstellt hat, kommt es häufig vor, dass man nicht mehr aus der Tabelle "herauskommt" indem man den Cursor vor oder hinter die Tabelle setzt. Ein Workaround ist folgender: mit der rechten Maustaste auf die Tabelle klicken und "Absatz einfügen vor" bzw. "Absatz einfügen nach" auswählen.

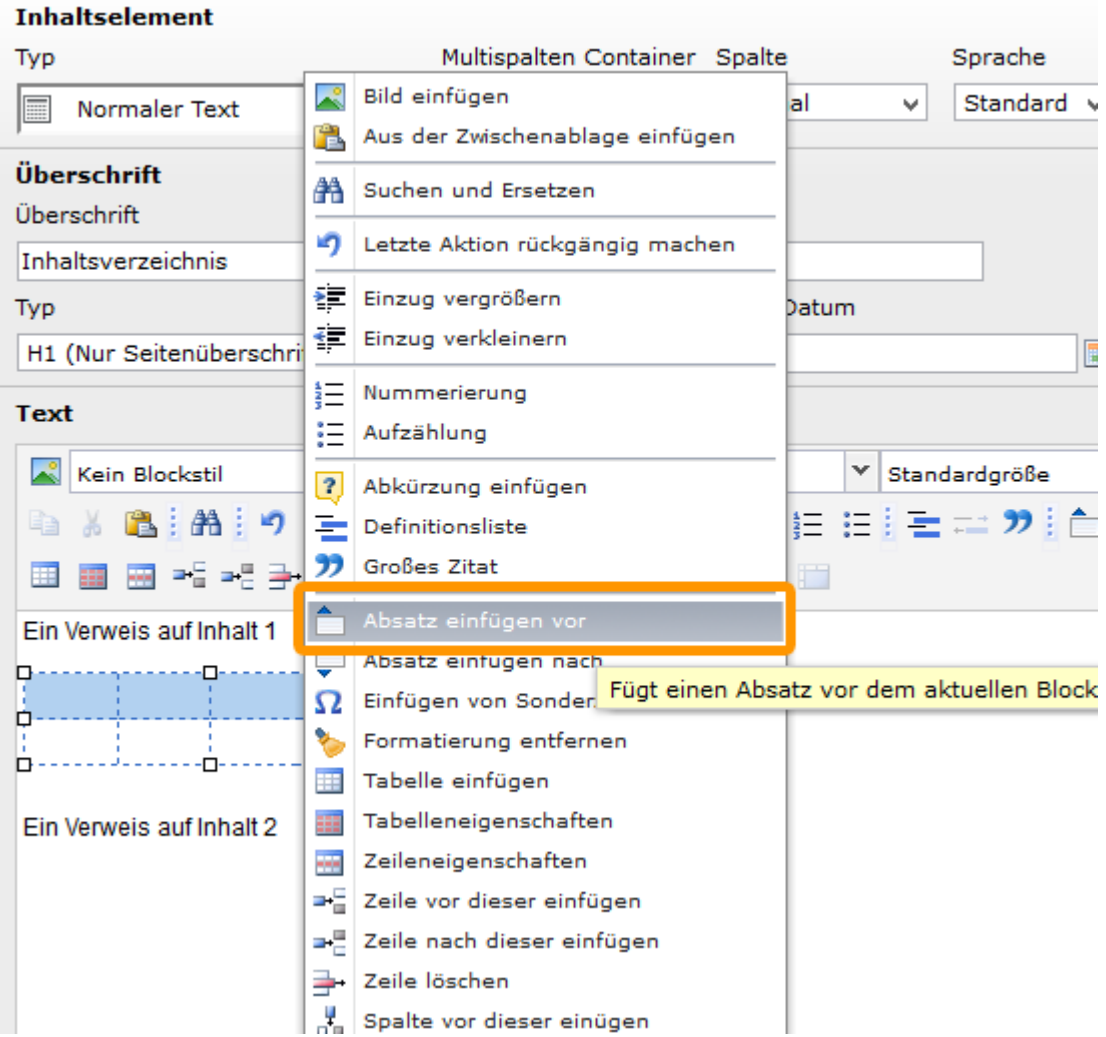